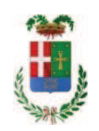

# PROVINCIA DI COMO

### SETTORE OPERE PUBBLICHE DI VIABILITA PREVENZIONE ESPROPRI E CONCESSIONI **SERVIZIO LAVORI PUBBLICI**

### DETERMINAZIONE N. 665 / 2019

#### OGGETTO: **INCARICO PREDISPOSIZIONE PROGETTO PRELIMINARE** STRUTTURALE DEL MANUFATTO DI SOTTOPASSO ALLA SP 32 DI NOVEDRATE IN COMUNE DI AROSIO A FAVORE SOCIETA' PINI SWISS ENGINEERS SRL DI LOMAZZO PER EURO 44.408.00. CIG Z402933BC4

#### **IL RESPONSABILE**

Class. 11.15.01 Fasc. 17/2019

#### Premesso che:

- il Programma Triennale dei Lavori Pubblici 2019/2021 e elenco annuale 2019 - adottato dal Presidente della Provincia di Como con atto n. 55 del 16/08/2018 e approvato dal Consiglio Provinciale - quale allegato parte integrante al Bilancio di Previsione 2019/2021 - con provvedimento n. 13 in data 2 aprile 2019 prevede, nell'annualità 2020 il progetto avente ad oggetto "S.P. 32 Riduzione nodo viabilistico di Arosio" dell'importo complessivo di Euro 12.000.000,00;

#### Atteso che

- con rapporto prot. n. 26161 in data 05.07.2019, il Dirigente del Settore Infrastrutture a Rete e Puntuali, segnala che l'opera "SP 32 Riduzione nodo viabilistico di Arosio" prevede la realizzazione di un sottopasso in corrrispondenza dell'intersezione della SP 32 con le comunali via Maria Maddalena e Via De Gaspari;

- l'area dove il manufatto dovrà essere realizzato è molto complessa; gli spazi per l'inserimendto della struttura sono molto ridotti a causa della presenza di divesi fabbricati posti a ridosso della sede viabile ed è inoltre presente una falda acquifera poco profonda che potrebbe interferire con il sottopasso;

- le scelte tecniche e metodologiche da adottare in ambito strutturale - che potranno indirizzare in maniera importante le restanti componenti progettuali - esulano dalle normali competenze dell'ufficio essendo caratterizzate da un'elevata specializzazione tecnica ed ingegneristica;

- si rende pertanto necessario procedere alla designazione di idonea figura professionale esterna all'Ente cui conferire l'incarico per la progettazione delle opere in argomento :

- con medesimo rapporto pertanto ha trasmesso il Report della procedura ID n. 112198010 "Affidamento diretto" espletata tramite la piattaforma telematica Sintel diArca Regione Lombardia dalla quale risulta che è stata stata invitata a presentare preventivo per il servizio in argomento, la società PINI SWISS ENGINEERS SRL con sede in Via Cavour n. 2 - 22074 LOMAZZO - CF e PI 03516790130;

e da cui risulta che la società PINI SWISS ENGINEERS SRL ha offerto il prezzo complessivo di Euro 35.000,00 (oltre oneri e iva);

- con il medesimo rapporto quindi ha proposto – ai sensi dell'art. 36 comma 2 lett. a) del Dlgs 50/2016 - l'affidamento del servizio in oggetto società PINI SWISS ENGINEERS SRL con sede in Via Cavour n. 2 - 22074 LOMAZZO - CF e PI 03516790130 che ha presentato l'offerta pari ad Euro 35.000,00 (oltre oneri 4% ed IVA 22%) considerata congrua, e quindi, per un importo complessivo di **Euro 44.408,00** (oneri 4% e IVA 22% inclusi);

Atteso inoltre che la società ha trasmesso:

- disciplinare d'incarico inerente il servizio sopra descritto per l'importo offerto di netti Euro 35.000,00 (oltre oneri ed IVA) pari a lordi Euro 44.408,00 (oneri 4% e IVA 22% inclusi);

Letto l'art. 31 comma 8 del D.Lgs. 50/2016 e le Linee Guida Anac n. 1 "Indirizzi generali sull'affidamento dei servizi attinenti all'architettura e all'ingegneria" in particolare il capo IV art.  $1.3;$ 

Letto l'art. 36 comma 2 lett. a) del D.Lgs. 50/2016;

Lette le Linee Guida n. 4 di attuazione del D. Lgs. 50/2016 di ANAC e successive modifiche;

Visto l'art. 1 comma 450 della Legge 296/2006 e succ. modifiche ed integrazioni:

Visti:

- il Durc regolare della società PINI SWISS ENGINEERS SRL valido sino al 17.09.2019;

- il documento di verifica rilasciato dalla CCIAA di COMO LECCO in data 15.07.2019 da cui non risultano procedure concorsuali in corso o pregresse;

- che non risultano a carico della società, alla data del 15.07.2019, presso il casellario informatico di ANAC, annotazione riservate di provvedimenti adottati in ordine a violazioni accertate;

- i Certificati del Casellario Giudiziale rilasciati in data 15.07.2019 dai quali non risultano provvedimenti giudiziari incidenti sulla moralità professionale dei soggetti indicati nell'autocertificazione prodotta dall'impresa sul possesso dei requisiti generali di cui all'art. 80 del D.Lgs 50/2016;

Atteso, altresi, che:

- l'Amministrazione appaltante a verifica del possesso dei requisiti autocertificati dalla società, ai sensi dell'art. 71 e ss. D.P.R. 445/2000 e 10, e artt. 80 D.Lqs 50/2016 ha richiesto all'ufficio competente in data 12.07.2019 il certificato di regolarità fiscale:

- in considerazione dell'urgenza deille attività in argomento, si ritiene di dover procedere all'affidamento dei medesimi, dando atto che, nel caso in cui le verifiche disposte, sulle dichiarazioni prodotte dall'impresa sul possesso dei requisiti generali, abbiano esito negativo si procederà alla revoca dell'affidamento interessato:

Dato atto che:

- l'importo lordo di affidamento a favore della società PINI SWISS ENGINEERS SRL con sede in Via Cavour n. 2 - 22074 LOMAZZO - CF e PI 03516790130 pari ad Euro 44,408,00 (oneri 4% e IVA 22% inclusi), fa carico alla Missione 10 Programma 05 Cap. 2601/1 (fondi I 145/2019). imp. ............. /2019 Codice del Piano dei Conti 1030211;

Vista:

- la deliberazione di Consiglio Provinciale n. 13 del 2 aprile 2019 di approvazione del Bilancio di Previsione per il triennio 2019/2021 e successive modifiche;

- la deliberazione del Presidente n. 29 del 09 aprile 2019 di approvazione del Piano esecutivo di Gestione 2019-2021 e successive modifiche;

#### **DETERMINA**

1) di dare atto della necessità di conferire incarico esterno per le attività di progettazione preliminare strutturale del manufatto di sottopasso alla SP 32 di Novedrate in Comune di Arosio propedeutica alle attività di progettazione dell'intervento denominato "SP 32 Riduzione nodo viabilistico di Arosio" in considerazione dell'elevata specializzazione tecnica ed ingegneristica richiesta per l'espletamento dell'attività;

2) di approvare il Report della procedura ID n. 112198010 "Affidamento diretto" ner l'affidamento dell'incarico di progettazione preliminare strutturale del manufatto di sottopasso alla SP 32 di Novedrate in Comune di Arosio in corrrispondenza dell'intersezione della SP 32 con le comunali via Maria Maddalena e Via De Gaspari - espletata tramite la piattaforma di Eprocurement Sintel di ARCA Regione Lombardia;

3) di affidare l'incarico in argomento alla società PINI SWISS ENGINEERS SRL con sede in Via Cavour n. 2 - 22074 LOMAZZO - CF e PI 03516790130; - per il prezzo offerto di Euro 35.000,00 (oltre oneri e IVA), considerato congruo, e quindi, per un importo complessivo di Euro 44.408,00 (oneri 4% e IVA 22% inclusi); - CIG. Z402933BC4 ;

4) di approvare il disciplinare di affidamento dell'incarico in argomento, depositato agli atti, per l'importo netto di Euro 35.000,00 (oltre oneri e IVA), pari a lordi uro 44.408,00 (oneri 4% e IVA 22% inclusi), che verrà sottoscritto con il professionista individuato al punto 3) del presente provvedimento, e che quindi avrà efficacia a seguito dell'approvazione del presente atto:

5) di impegnare l'importo lordo pari a Euro 44.408,00 (oneri 4% e IVA 22% inclusi), alla Missione 10 Programma 05 Cap. 2601/1 (fondi I 145/2019). imp. ............ /2019 Codice del Piano dei Conti 1030211 dando atto che lo stesso sarà esigibile nell'anno 2019;

6) di trasmettere il presente provvedimento al Settore Finanziario per quanto di competenza

Lì, 24/07/2019

IL RESPONSABILE **TARANTOLA BRUNO** (Sottoscritto digitalmente ai sensi dell'art. 21 D.L.gs n 82/2005 e s.m.i.)

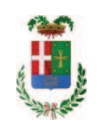

## Provincia di Como

## **VISTO DI REGOLARITA' CONTABILE**

## **DETERMINAZIONE DIRIGENZIALE N. 665 / 2019**

UNITA' PROPONENTE: SERVIZIO LAVORI PUBBLICI OGGETTO: INCARICO PREDISPOSIZIONE PROGETTO PRELIMINARE STRUTTURALE DEL MANUFATTO DI SOTTOPASSO ALLA SP 32 DI NOVEDRATE IN COMUNE DI AROSIO A FAVORE SOCIETA' PINI SWISS ENGINEERS SRL DI LOMAZZO PER EURO 44.408.00. CIG Z402933BC4

Visto di regolarità contabile attestante la copertura finanziaria ai sensi dell'art. 147 bis del D.Lgs. n. 267 del 18.08.2000 e s.m.i., cap.2601/1, imp.1480/19 per €44.408,00 **ESITO: FAVOREVOLE** 

Lì, 26/07/2019

IL DIRIGENTE/IL RESPONSABILE DEI SERVIZI **FINANZIARI GALETTI DARIO** (Sottoscritto digitalmente ai sensi dell'art. 21 D.L.gs n 82/2005 e s.m.i.)